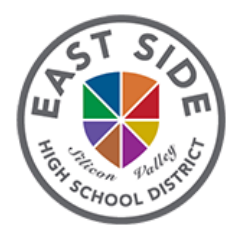

**Student Instructions for Accessing Course Information & Instructor Contact On Your Phone**

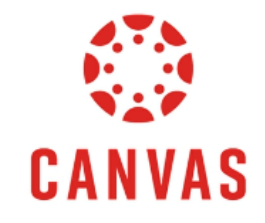

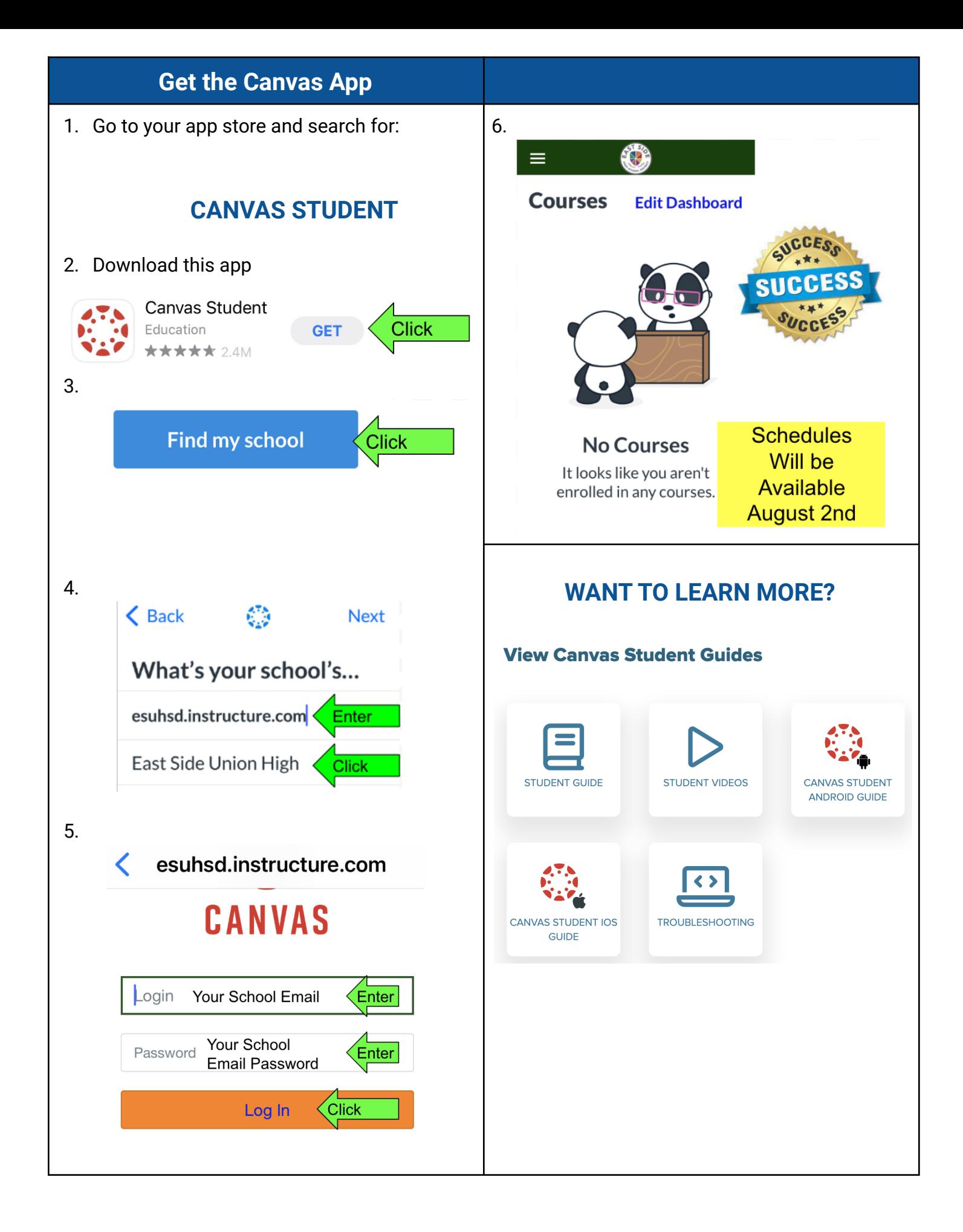